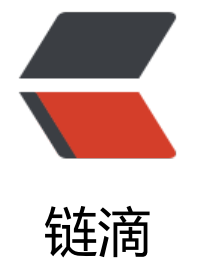

# Java 源码之[旅—](https://ld246.com)—ArrayList

作者: lonelyant

- 原文链接:https://ld246.com/article/1574328934737
- 来源网站:[链滴](https://ld246.com/member/lonelyant)
- 许可协议:[署名-相同方式共享 4.0 国际 \(CC BY-SA 4.0\)](https://ld246.com/article/1574328934737)

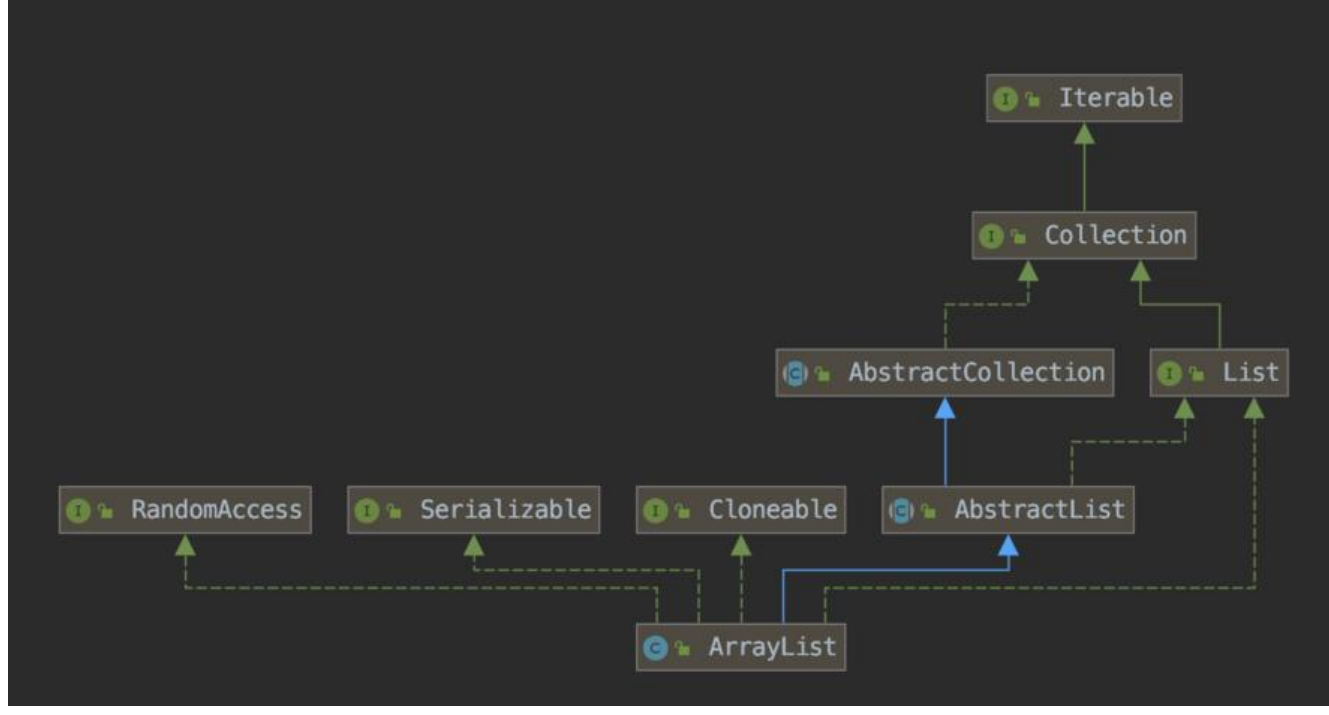

ArrayList整体架构比较简单,底层实现就是一个数组。

建议打开ArrayList源码,对照着看。本文仅解析部分核心代码,并未涉及到ArrayList的所有代码。

[TOC]

#### **关键类变量**

/\*\*

- \* Default initial capacity.
- \* 默认初始容量为10,这个值得记住 \*/

private static final int DEFAULT\_CAPACITY = 10;

/\*\*

```
* ArrayList中实际负责存储的数组对象
* transient修饰代表该字段不参与序列化
*/
transient Object[] elementData;
```
/\*\* \* The size of the ArrayList (the number of elements it contains). \* 表示当前数组的大小, 类型int,没有使用volatile 修饰, 非线程安全的 \*/ private int size; /\*\*

```
* 统计当前数组被修改的版本次数, 数组结构有变动, 就会+1
* 定义在AbstractList中
```

```
*/
```
 $protected$  transient int modCount = 0;

# **构造方法**

ArrayList有三个构造方法,分别是无参数直接初始化、指定大小初始化、指定初始数据初始化。

#### **无参数直接初始化**

```
private static final Object[] DEFAULTCAPACITY_EMPTY_ELEMENTDATA = {}_{i};
/**
* Constructs an empty list with an initial capacity of ten.
*/
public ArrayList() {
  this.elementData = DEFAULTCAPACITY_EMPTY_ELEMENTDATA;
}
```
这个没什么好说的,赋值了一个空数组。

### **指定大小初始化**

```
private static final Object[] EMPTY_ELEMENTDATA = {}_{i};
```

```
public ArrayList(int initialCapacity) {
  if (initialCapacity > 0) {
   this.elementData = new Object[initialCapacity];
 \} else if (initialCapacity == 0) {
   this.elementData = EMPTY_ELEMENTDATA;
  } else {
   throw new IllegalArgumentException("Illegal Capacity: "+
                           initialCapacity);
  }
}
```
#### **指定初始数据初始化**

```
public ArrayList(Collection<? extends E> c) {
  elementData = c.toArray();
 if ((size = elementData.length) != 0) {
   // c.toArray might (incorrectly) not return Object[] (see 6260652)
   if (elementData.getClass() != Object[].class)
     elementData = Arrays.copyOf(elementData, size, Object[].class);
  } else {
   // replace with empty array.
   this.elementData = EMPTY_ELEMENTDATA;
  }
}
```
当给定的集合长度为0的时候,初始化为空数组。

当集合长度不为0时,如果集合元素类型不是 Object 类型,会转成 Object。这里会有一点问题,Arra List 初始化之后 (ArrayList 元素非 Object 类型), 再次调用 toArray 方法, 得到 Object 数组, 并

往 Object 数组赋值时,会触发此 bug,导致ArrayStoreException。这一点已经在Java 9中被修复。

# **新增和扩容**

从上面我们能看到,ArrayList真正存储数据的地方其实是elementData,而elementData是一个数 ,数组的长度是固定的。当数组装满之后还要再往ArrayList中添加元素的时候,就需要进行扩容操作。

所以往数组中新增元素,主要分为两步:

- 判断是否需要扩容,如果需要,执行扩容操作;
- 赋值

## **代码**

```
public boolean add(E e) {
 // 确保容量足够, 如果不够, 则扩容
  ensureCapacityInternal(size + 1); // Increments modCount!!
  // 将新元素追加到数组尾部。注意,这里是线程不安全的。
  elementData[size++] = e;
  return true;
}
// 保证容量足够, 容量不足会扩容
private void ensureCapacityInternal(int minCapacity) {
  ensureExplicitCapacity(calculateCapacity(elementData, minCapacity));
}
private static int calculateCapacity(Object[] elementData, int minCapacity) {
  if (elementData == DEFAULTCAPACITY_EMPTY_ELEMENTDATA) {
  return Math.max(DEFAULT_CAPACITY, minCapacity);
  }
  return minCapacity;
}
private void ensureExplicitCapacity(int minCapacity) {
  modCount++; // 每进行一次操作,版本号就会加1
  // overflow-conscious code
 // 如果我们期望的最小容量大于目前数组的长度,那么就扩容
  if (minCapacity - elementData.length > 0)
   // 扩容
   grow(minCapacity);
}
添加这一块,ArrayList实际上是花了绝大部分精力在扩容上面,在进行真正的扩容操作(grow)之
,已经计算出了需要扩充到的容量。
```

```
//扩容,并把现有数据拷贝到新的数组里面去
private void grow(int minCapacity) {
  // overflow-conscious code
  int oldCapacity = elementData.length;
  // oldCapacity >> 1 是把 oldCapacity 除以 2 的意思
 int newCapacity = oldCapacity + (oldCapacity > > 1);
```

```
// 如果# 谷后的值 < 我们的期望值,# 谷后的值就等于我们的期望值
  if (newCapacity - minCapacity < 0)
   newCapacity = minCapacity;
 // 如果扩容后的值 > jvm 所能分配的数组的最大值, 那么就用 Integer 的最大值
  if (newCapacity - MAX_ARRAY_SIZE > 0)
   newCapacity = hugeCapacity(minCapacity);
  // minCapacity is usually close to size, so this is a win:
  elementData = Arrays.copyOf(elementData, newCapacity);
}
private static int hugeCapacity(int minCapacity) {
  if (minCapacity < 0) // overflow
   throw new OutOfMemoryError();
  return (minCapacity > MAX_ARRAY_SIZE) ?
```

```
 MAX_ARRAY_SIZE;
}
```
### **MAX\_ARRAY\_SIZE**

Integer.MAX\_VALUE :

/\*\*

- \* 要分配的数组的最大大小。
- \* 一些虚拟机在数组中保留一些标题字。
- \* 尝试分配更大的数组可能会导致
- \* OutOfMemoryError: Requested array size exceeds VM limit

\*/

private static final int MAX\_ARRAY\_SIZE = Integer.MAX\_VALUE - 8;

### **扩容本质 Arrays.copyOf**

Arrays.copyOf(elementData, newCapacity);

newCapacity是我们期望的新数组容量,该行代码会新建一个容量为newCapacity的数组,然后将原 组的数据填充到新数组,最后返回这个新数组。该方法底层通过 System.arraycopy 方法进行拷贝, 方法是 native 的方法,源码如下:

/\*\*

- \* @param src 被拷贝的数组
- \* @param srcPos 从数组那里开始
- \* @param dest 目标数组
- \* @param destPos 从目标数组那个索引位置开始拷贝
- \* @param length 拷贝的长度
- \* 此方法是没有返回值的,通过 dest 的引用进行传值

\*/

public static native void arraycopy(Object src, int srcPos, Object dest, int destPos, int length);

#### **添加元素到指定索引位置**

public void add(int index, E element) { // 检查索引合法性

```
 rangeCheckForAdd(index);
  ensureCapacityInternal(size + 1); // Increments modCount!!
  System.arraycopy(elementData, index, elementData, index + 1,
            size - index);
 elementData[index] = element;
 size++;}
private void rangeCheckForAdd(int index) {
 if (index > size \parallel index < 0)
   throw new IndexOutOfBoundsException(outOfBoundsMsg(index));
}
```
流程就是进行扩容检查,该扩容就扩容,之后使用刚刚讲到的native方法System.arraycopy将原数组 处于index位置与之后的所有元素向后移动一格,最后把需要新增的元素放到index就好了,非常的简 。

#### **小结**

新增的话还有addAll(Collection<? extends E> c)等方法, 大同小异, 有兴趣的朋友可以自行查看。

扩容里面需要注意的几点:

● 扩容的规则并不是翻倍,是原来容量大小 + 容量大小的一半,直白来说, **扩容后的大小是原来容 的 1.5 倍**;

● ArrayList 中的 **数组的最大值是 Integer.MAX\_VALUE**, 超过这个值, JVM 就不会给数组分配内 空间了。

● 新增时, 并没有对值进行严格的校验, 所以 ArrayList 是允许 null 值的。

● **溢出意识**, 源码中已经在相应位置标明了overflow-conscious code。就是说扩容后数组的大小下 不能小于 0,上界不能大于 Integer 的最大值,这种意识我们可以学习。

## **删除**

ArrayList 删除元素有很多种方式, 比如根据数组索引删除、根据值删除或批量删除等等, 原理和思 都差不多,这里选取根据值删除方式来进行源码解读。

删除这一块我从源码里面没看出来哪里缩容了,1.8以后ArrayList删除操作不缩容了?希望有大佬可 赐教。

#### **代码**

```
public boolean remove(Object o) {
 // 如果要删除的值是 null,找到第一个值是 null 的删除
if (o == null) {
  for (int index = 0; index < size; index + +)
   if (elementData[index] == null) {
     fastRemove(index);
     return true;
 }
 } else {
```

```
// 如果要删除的值不为 null,找到第一个和要删除的值相等的删除
  for (int index = 0; index < size; index + +)
    // 这里是根据 equals 来判断值相等的,相等后再根据索引位置进行删除
    if (o.equals(elementData[index])) {
     fastRemove(index);
     return true;
    }
  }
  return false;
}
/*
* Private remove method that skips bounds checking and does not
* return the value removed.
*/
private void fastRemove(int index) {
  modCount++;
  // numMoved 表示删除 index 位置的元素后,需要从 index 后移动多少个元素到前面去
 // 减 1 的原因, 是因为 size 从 1 开始算起, index 从 0开始算起
 int numMoved = size - index - 1;
 if (numMoved > 0)
   System.arraycopy(elementData, index+1, elementData, index,
            numMoved);
  elementData[--size] = null; // clear to let GC do its work
}
```
移除操作通过fastRemove实现,该方法借助native方法,将index+1位置及其后面的元素,依次赋 给前一格。然后将位于--size的元素置空,方便GC。

#### **小结**

- 新增的时候是没有对 null 进行校验的, 所以删除的时候也是 允许删除 null 值
- 判断元素是否相等,是 通过 equals 来判断的,如果数组元素不是基本类型,需要我们关注 equal 的具体实现。

# **迭代器**

```
public Iterator<E> iterator() {
  return new Itr();
}
```
这里的Itr是ArrayList的内部类,该内部类实现了java.util.Iterator接口。

#### Itr类有如下几个成员变量

```
int cursor; // index of next element to return
int lastRet = -1; // index of last element returned; -1 if no such
// expectedModCount 表示迭代过程中, 期望的版本号; modCount 表示数组实际的版本号。
int expectedModCount = modCount;
```
迭代器一般来说有四个方法:

● hasNext 用来判断是否还有值可以迭代

- <mark>next</mark> 如果有值可以迭代,迭代的值是多少
- remove 删除当前迭代的值
- forEachRemaining 1.8新增, 能够将Iterator中迭代剩余的元素传递给一个函数

#### **hasNext**

```
public boolean hasNext() {
return cursor != size;//cursor 表示下一个元素的位置, size 表示实际大小, 如果两者相等, 说明
经没有元素可以迭代了,如果不等,说明还可以迭代
}
```
#### **next**

```
public E next() {
  //迭代过程中,判断版本号有无被修改,有被修改,抛 ConcurrentModificationException 异常
  checkForComodification();
  //本次迭代过程中,元素的索引位置
 int i = cursor;if (i > = size) throw new NoSuchElementException();
  Object[] elementData = ArrayList.this.elementData;
  if (i >= elementData.length)
   throw new ConcurrentModificationException();
  // 下一次迭代时,元素的位置,为下一次迭代做准备
 cursor = i + 1;
  // 返回元素值
  return (E) elementData[lastRet = i];
}
// 版本号比较
final void checkForComodification() {
  if (modCount != expectedModCount)
   throw new ConcurrentModificationException();
}
next 方法就干了两件事情, 第一是检验能不能继续迭代, 第二是找到迭代的值, 并为下一次迭代做准
```
(cursor+1)。

#### **remove**

```
public void remove() {
//如果上一次操作时,数组的位置已经小于 0 了, 说明数组已经被删除完了
if (lastRet < 0)
  throw new IllegalStateException();
 //迭代过程中,判断版本号有无被修改,有被修改,抛 ConcurrentModificationException 异常
 checkForComodification();
```

```
 try {
  ArrayList.this.remove(lastRet);
  cursor = lastRet;
  // -1 表示元素已经被删除,这里也防止重复删除
 lastRet = -1;
```

```
// 删除元素时 modCount 的值已经友生变化,仕此赋值给 expectedModCount
 // 这样下次迭代时, 两者的值是一致的了
   expectedModCount = modCount;
  } catch (IndexOutOfBoundsException ex) {
   throw new ConcurrentModificationException();
  }
}
```
#### **forEachRemaining**

```
public void forEachRemaining(Consumer<? super E> consumer) {
  Objects.requireNonNull(consumer);
  final int size = ArrayList.this.size;
 int i = cursor;if (i > = size) {
   return;
 }
  final Object[] elementData = ArrayList.this.elementData;
 if (i > = elementData.length) {
   throw new ConcurrentModificationException();
  }
  while (i != size && modCount == expectedModCount) {
   consumer.accept((E) elementData[i++]);
  }
  // update once at end of iteration to reduce heap write traffic
  // 在迭代结束时更新一次,以减少堆写入流量
 cursor = i;lastRet = i - 1; checkForComodification();
}
```
## **小结**

```
● lastRet = -1 的操作目的,是防止重复删除操作
```
● 删除元素成功,数组当前 modCount 就会发生变化,这里会把 expectedModCount 重新赋值, 次迭代时两者的值就会一致了

## **时间复杂度**

#### **新增(不考虑扩容)**

对于新增操作, 如果是add(E e)方法, 那么新元素会被直接添加到数组末尾, 时间复杂度为O(1); 但是 dd(int, E)会需要对index后的元素作遍历移动操作, 所以时间复杂度为O(n)。

#### **删除(没找到缩容相关代码)**

同样的,从数组尾部删除为O(1),从任意索引位置删除为O(n)。

#### **查找**

通过索引get,时间复杂度为O(1);查找元素是否存在,时间复杂度为O(n)。

## **线程安全问题**

只有当 ArrayList 作为共享变量时, 才会有线程安全问题, 当 ArrayList 是方法内的局部变量时, 没 线程安全问题。

ArrayList 有线程安全问题的本质,是因为 ArrayList 自身的 elementData、size、modConut 在进 各种操作时,都没有加锁,而且这些变量的类型并非是可见(volatile)的,所以如果多个线程对这 变量进行操作时,可能会有值被覆盖的情况。